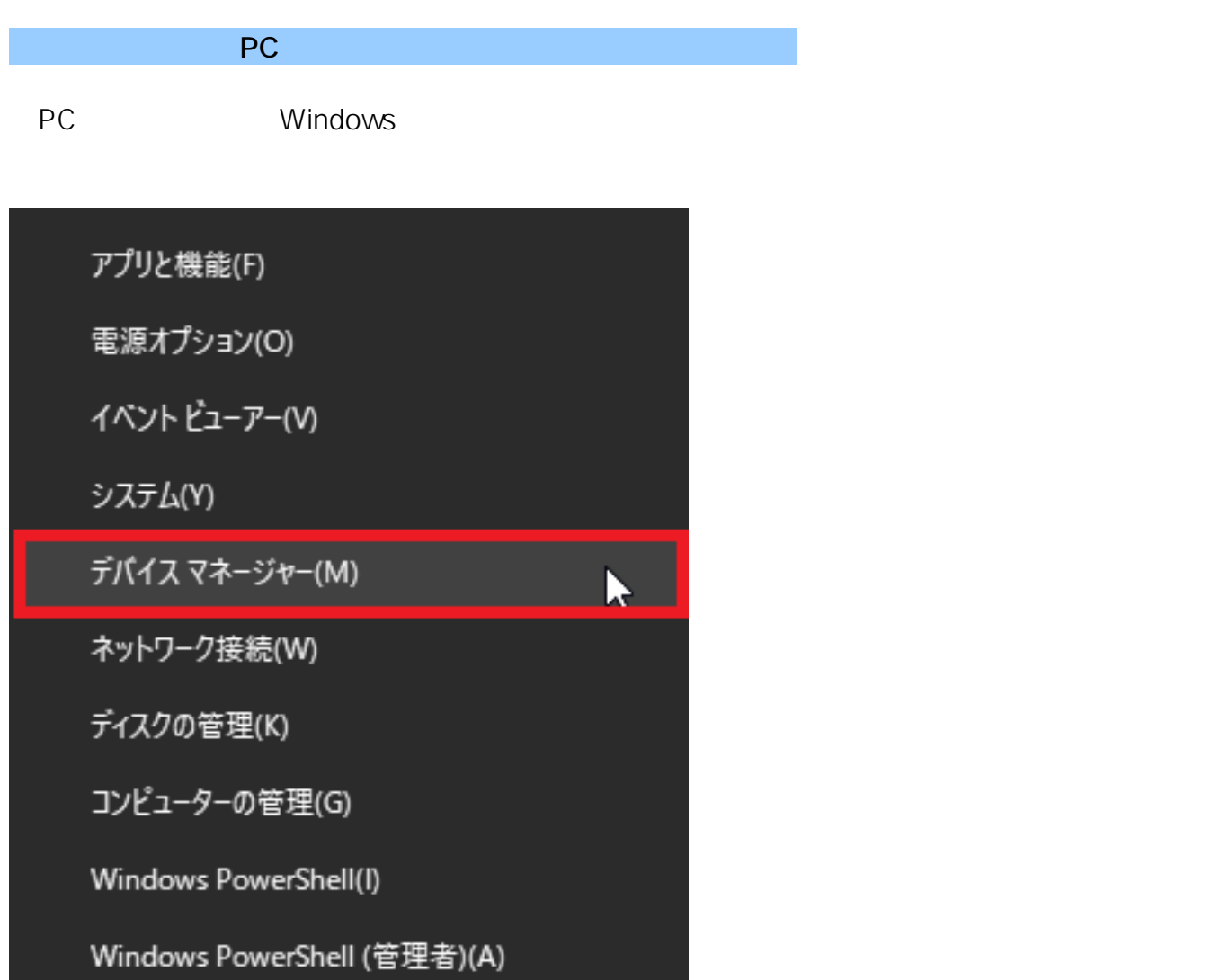

1/12 **(c) 2024 RIK <k\_sumatani@rikcorp.jp> | 2024-04-27 17:58:00** [URL: http://faq.rik-service.net/index.php?action=artikel&cat=65&id=910&artlang=ja](http://faq.rik-service.net/index.php?action=artikel&cat=65&id=910&artlang=ja)

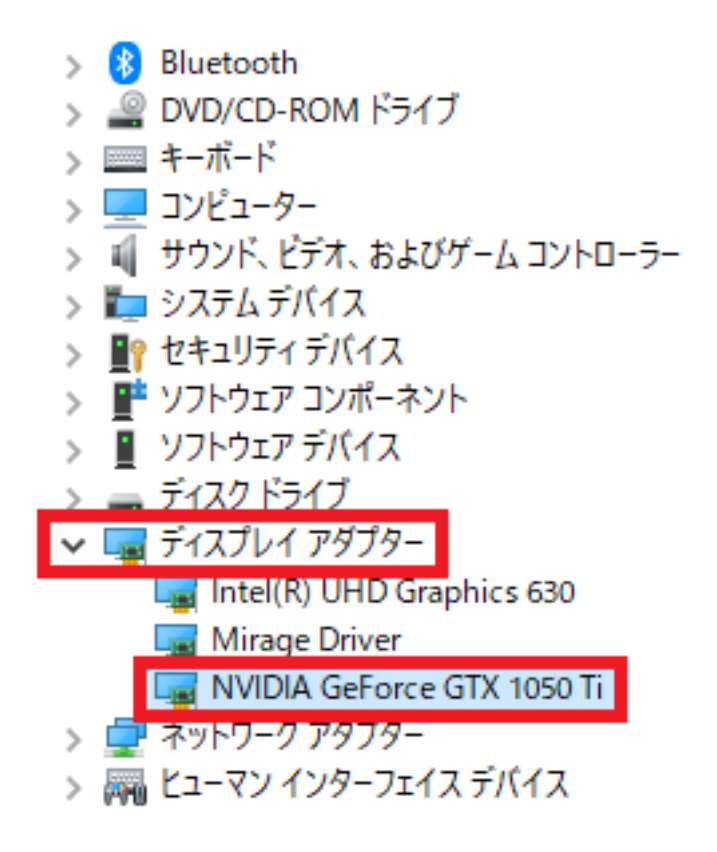

■ デバイスマネージャー

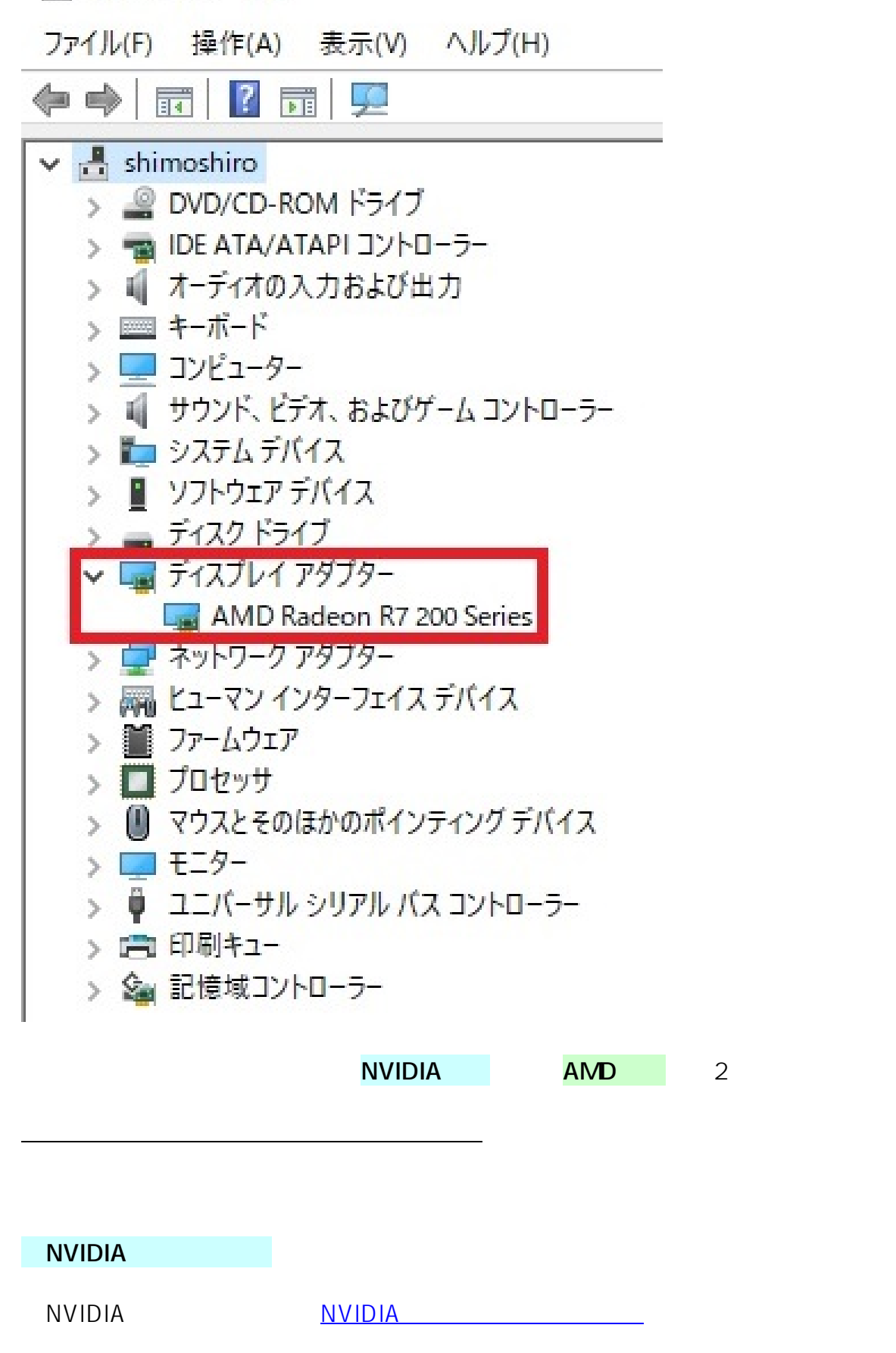

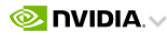

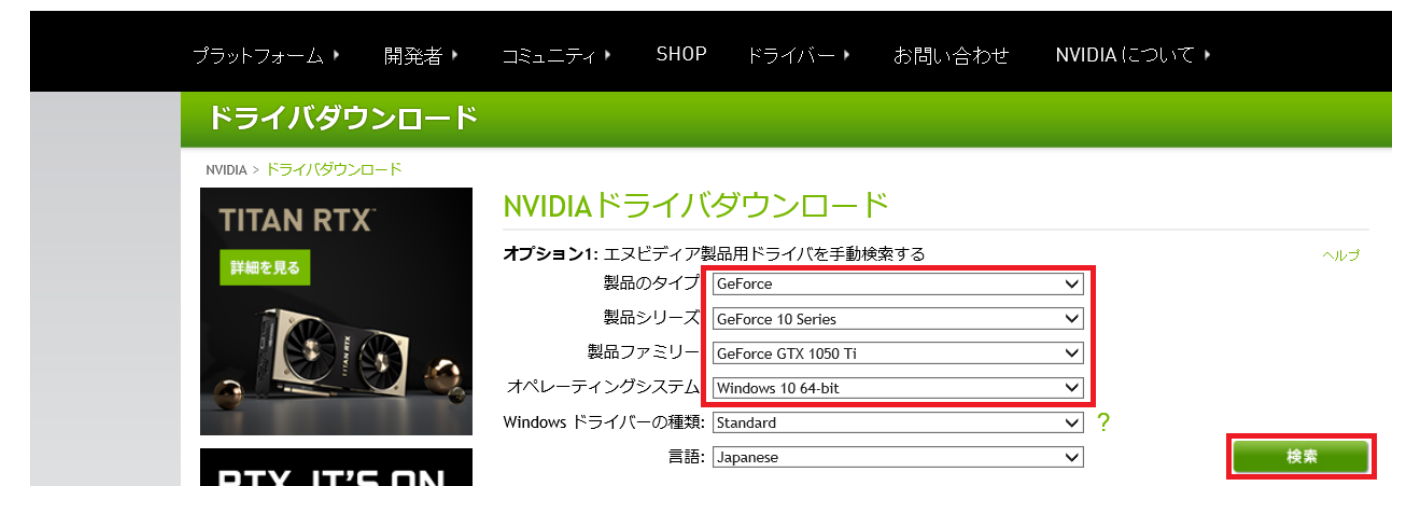

### ドライバダウンロード

NVIDIA > ドライバーダウンロード > GEFORCE GAME READY DRIVER

# **TITAN RTX** 詳細を見る

#### **GEFORCE GAME READY DRIVER**

バージョン: リリース日: 言語: ファイルサイズ:

ダウンロード

418.81 WHOL 2019.2.4 オペレーティングシステム: Windows 10 64-bit Japanese 548 MB

## ドライバーダウンロード

NVIDIA Home > ドライバーダウンロード > NVIDIAドライバーダウンロード

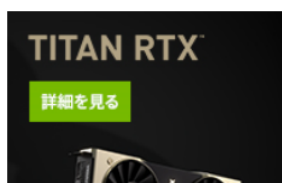

NVIDIAドライバーダウンロード

本ダウンロードには、NVIDIA ディスプレイ ドライバーと GeForce Experience アプリケーションが含まれます。本<br>NVIDIA ソフトウェアの使用の詳細については、NVIDIA エンドユーザーライセンス契約を参照してください。

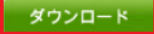

 $4/12$ **(c) 2024 RIK <k\_sumatani@rikcorp.jp> | 2024-04-27 17:58:00** [URL: http://faq.rik-service.net/index.php?action=artikel&cat=65&id=910&artlang=ja](http://faq.rik-service.net/index.php?action=artikel&cat=65&id=910&artlang=ja)

保存」を選択し、**保存先をデスクトップ等、わかりやすい場所を指定**し、保存を行います。

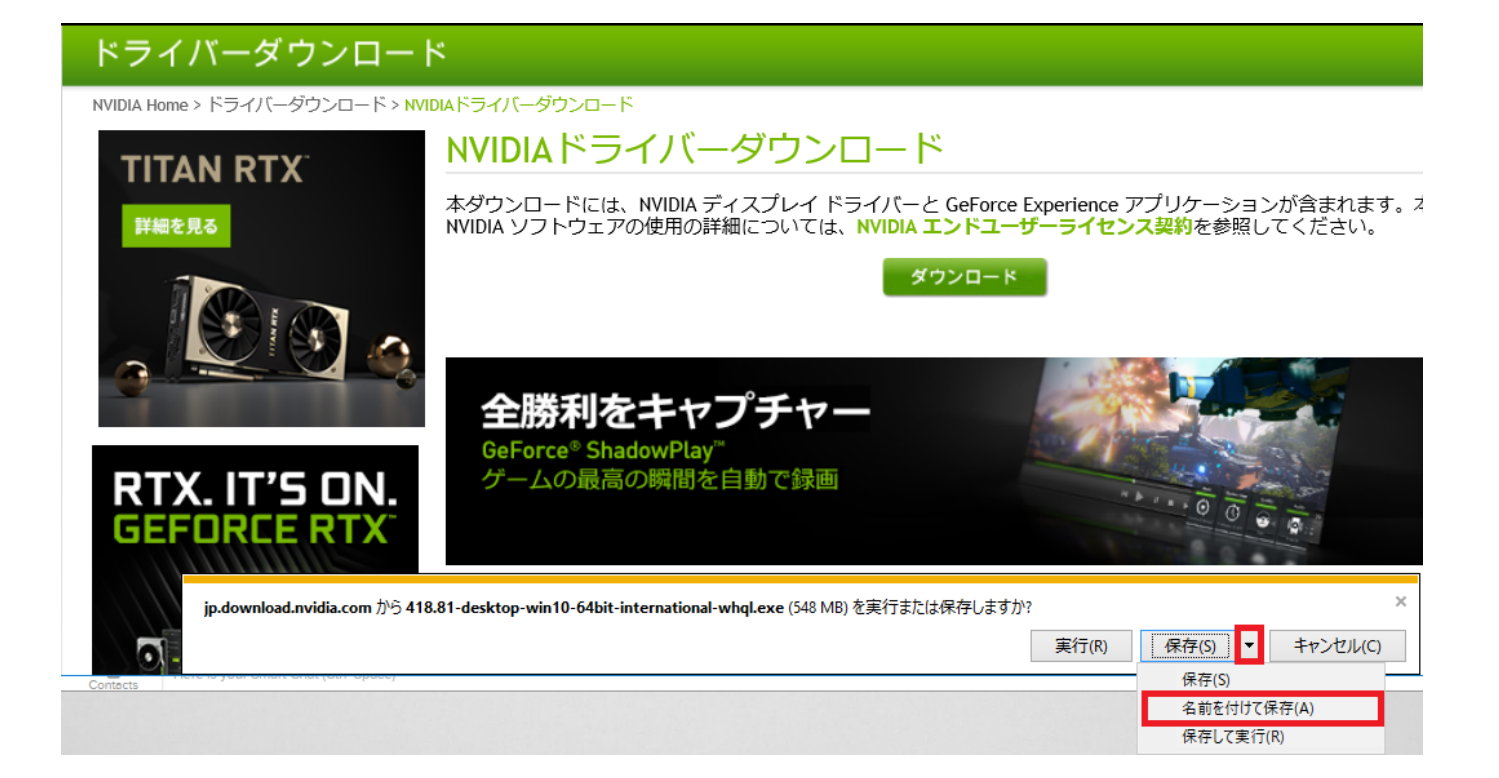

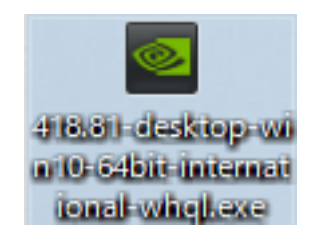

#### $OK$

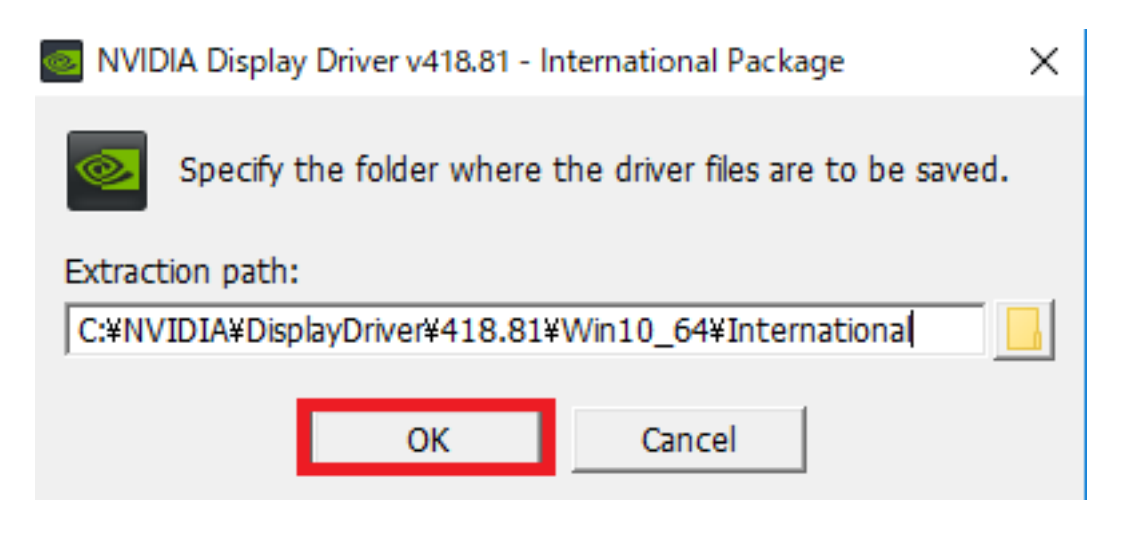

 $100$ 

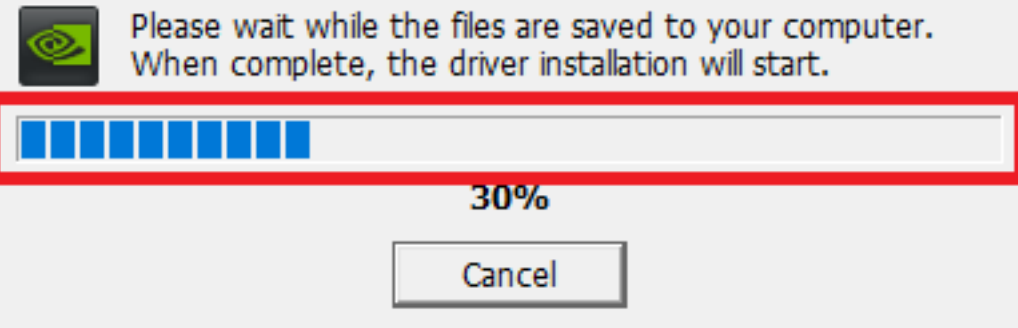

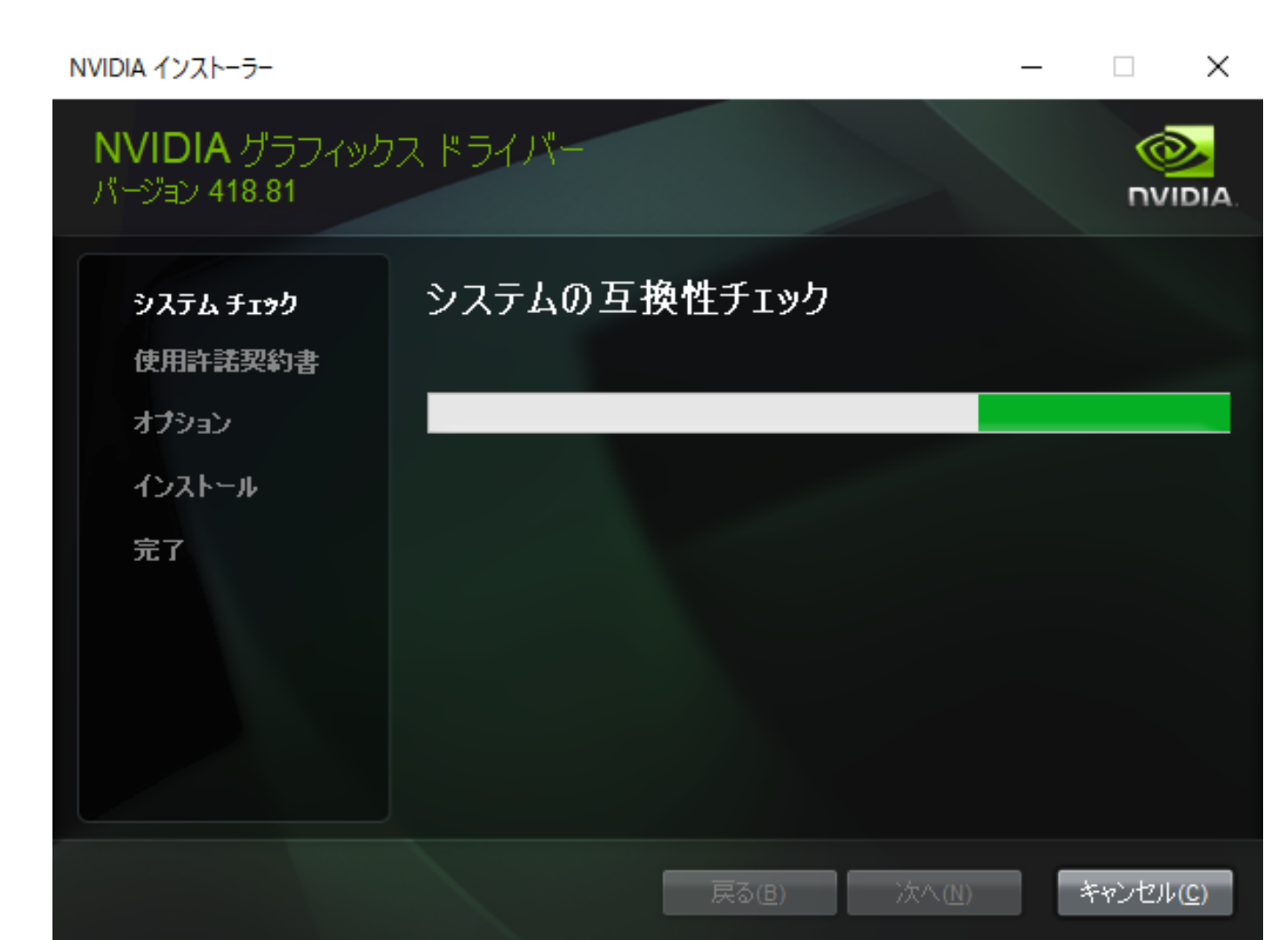

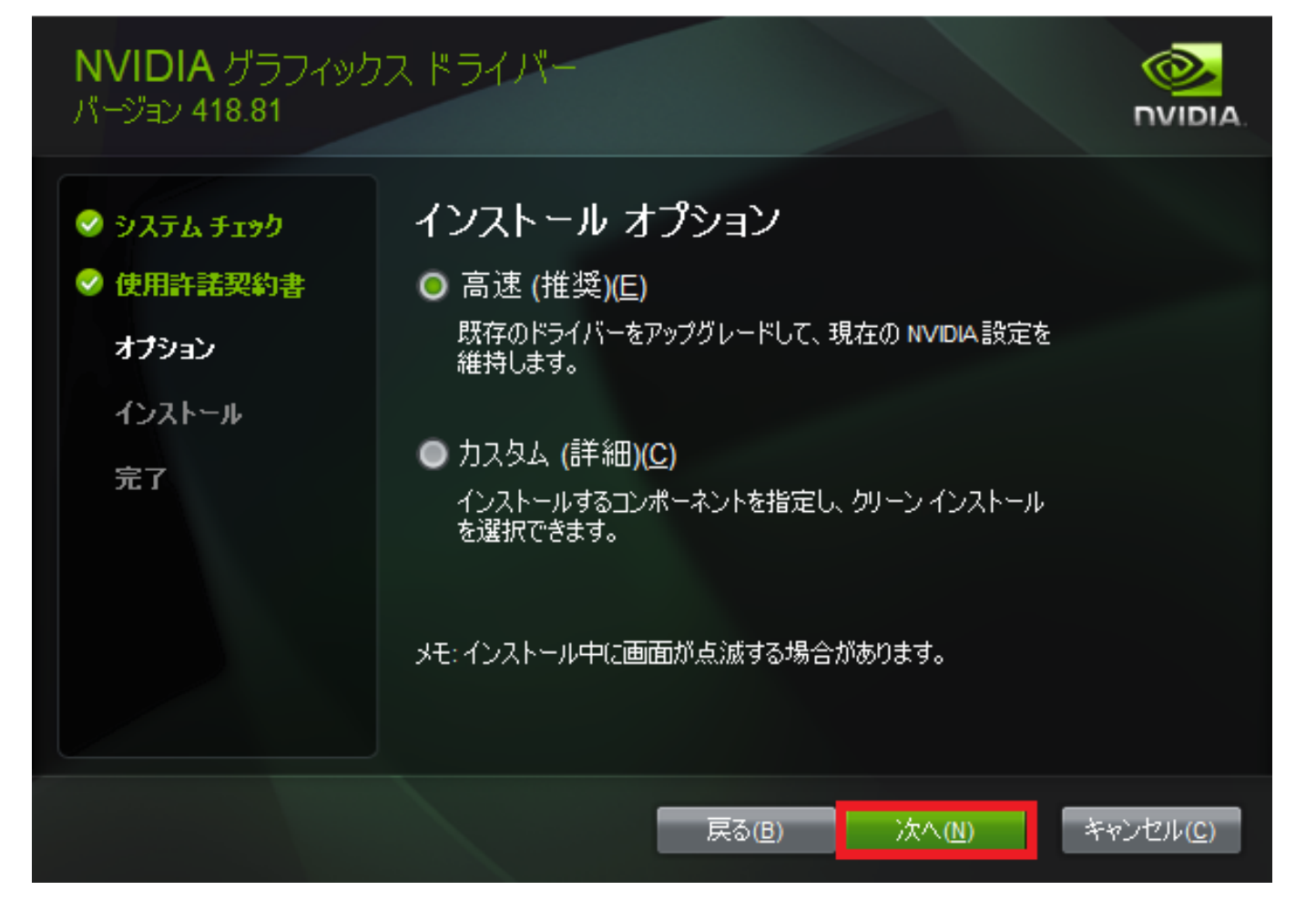

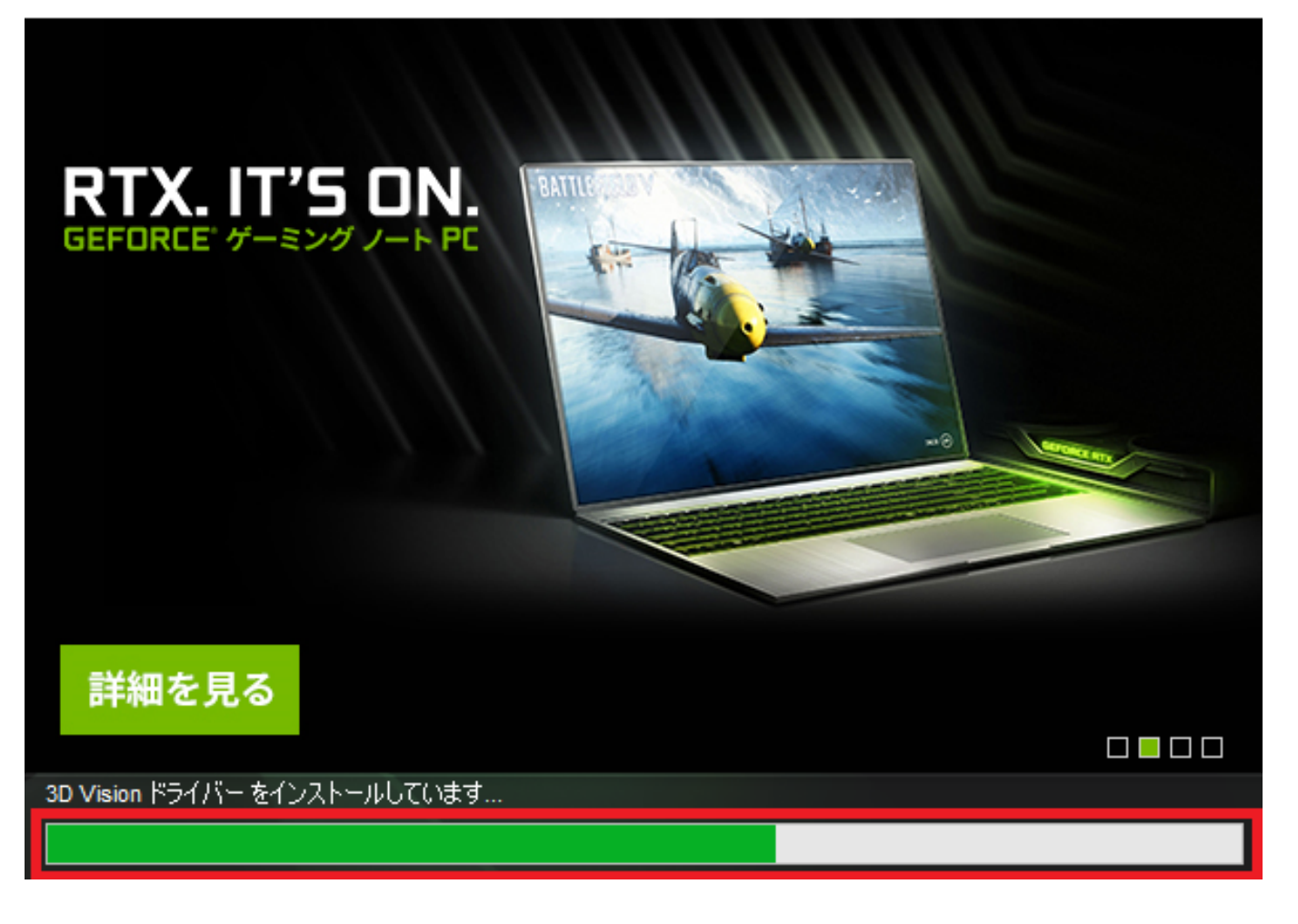

ー<br>アC<sub>の</sub>たちには

ページ 8 / 12 **(c) 2024 RIK <k\_sumatani@rikcorp.jp> | 2024-04-27 17:58:00** [URL: http://faq.rik-service.net/index.php?action=artikel&cat=65&id=910&artlang=ja](http://faq.rik-service.net/index.php?action=artikel&cat=65&id=910&artlang=ja)

 $\Box$ 

X

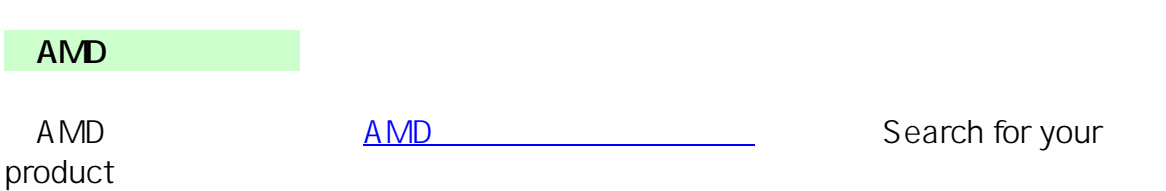

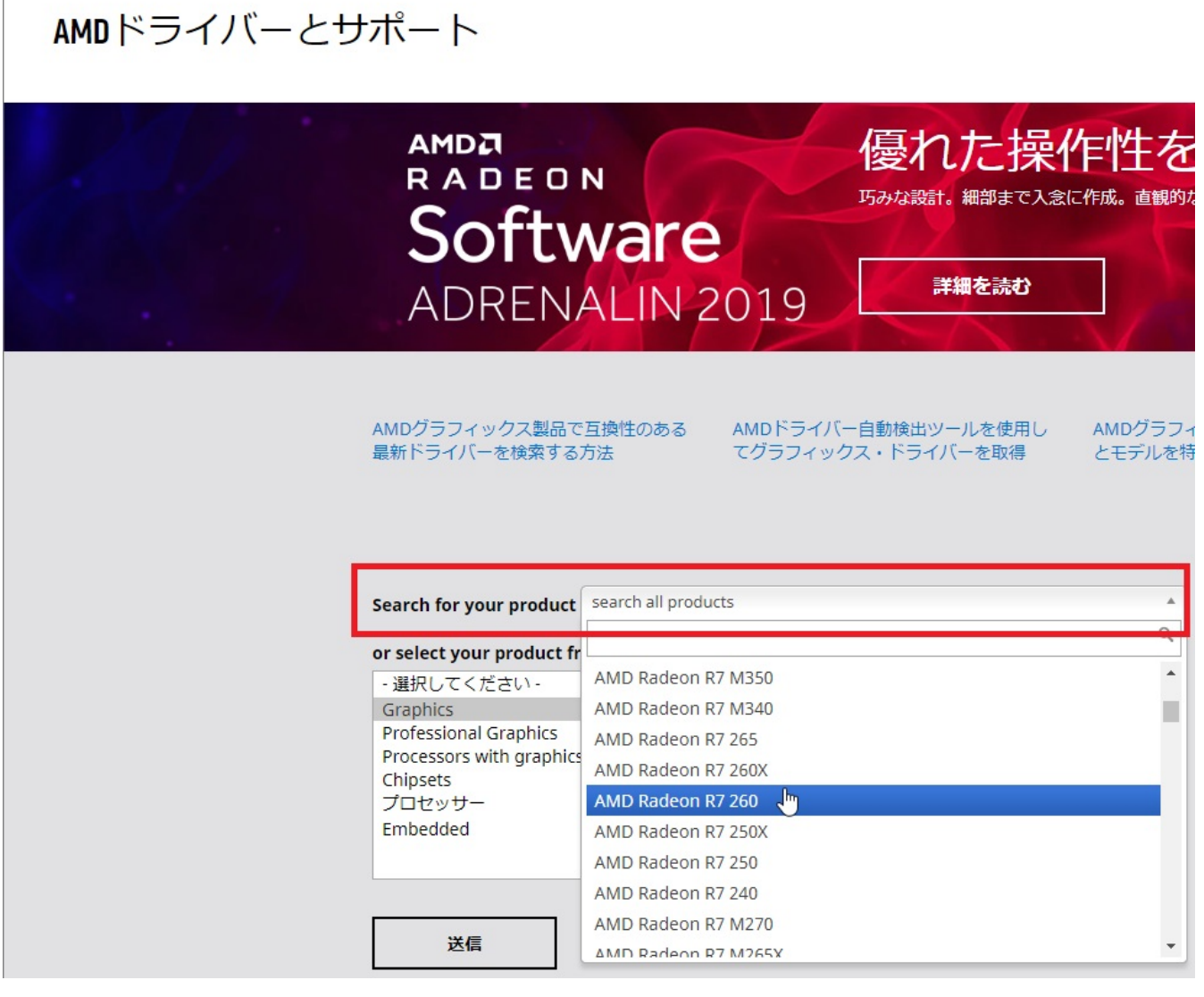

os and the position of the PC windows of Windows PC windows

Auto-Detect and Install

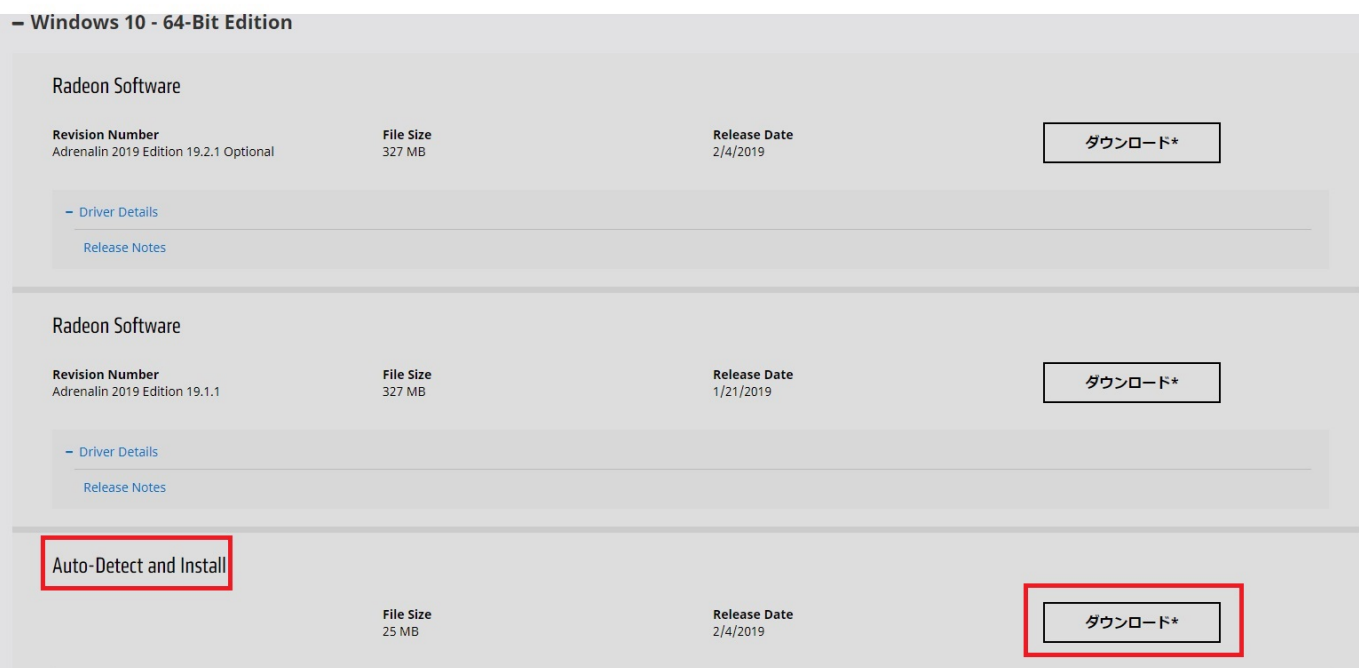

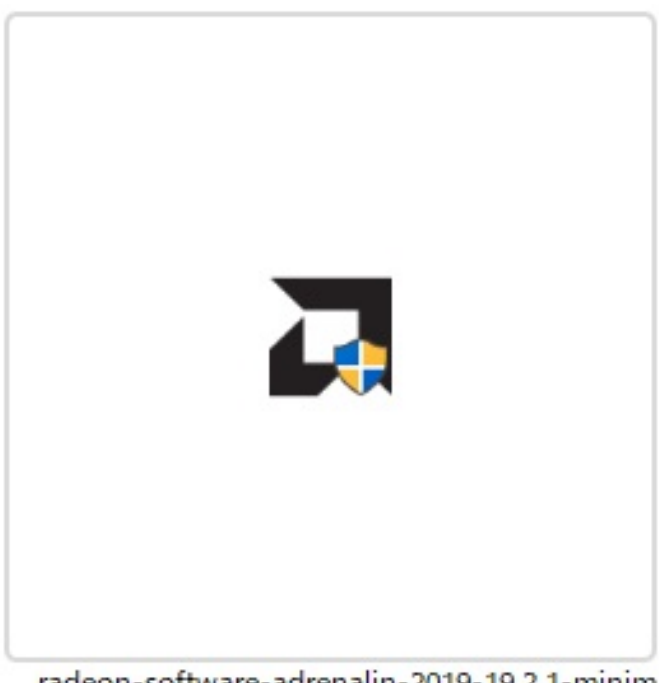

radeon-software-adrenalin-2019-19.2.1-minim alsetup-190204\_web.exe

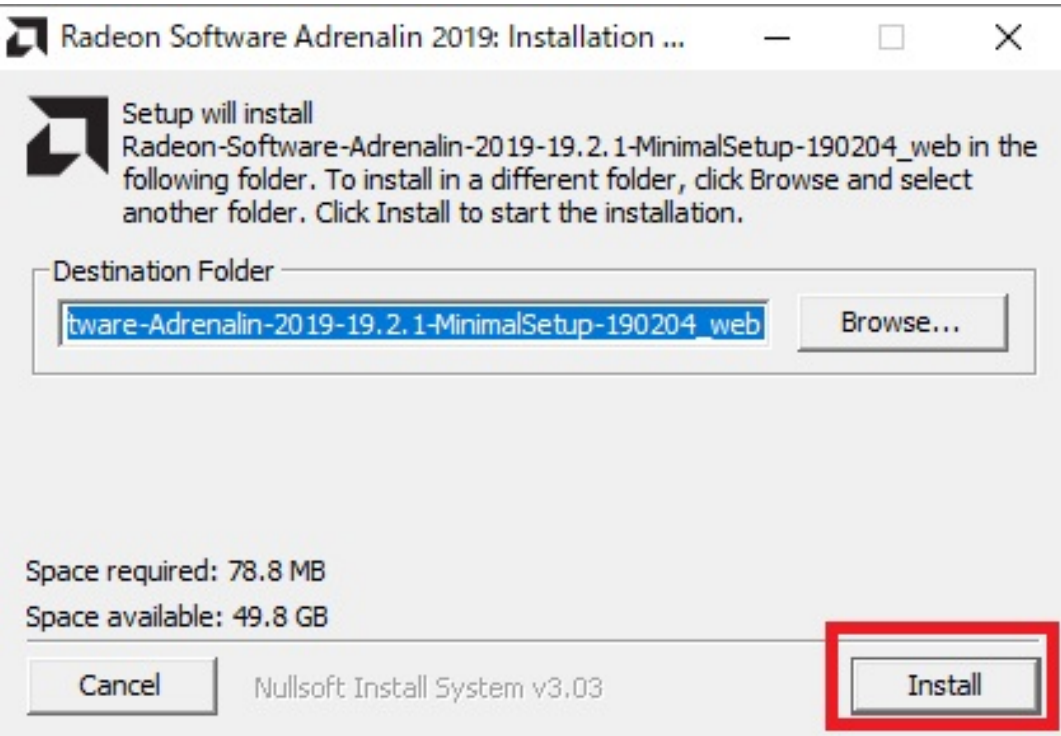

<mark>PC しかりの</mark>

 $\ddot{\phantom{a}}$ :  $\ddot{\phantom{a}}$ 

ID: #1909

 $: 2019 - 02 - 0617 = 21$